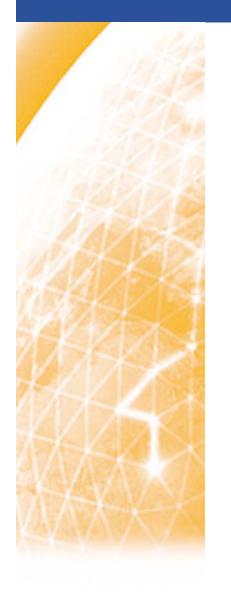

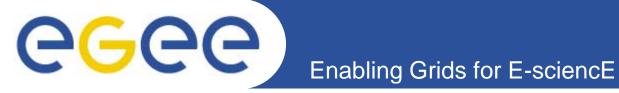

# VO-level application support in EGEE

Andrea Sciabà

3<sup>rd</sup> EGEE User Forum 11-14 February 2008 Clermont-Ferrand

www.eu-egee.org

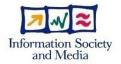

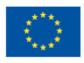

# Enabling Grids for E-science

### Introduction

- What is VO support?It can mean several things
  - Provide expertise for development
    - Application porting
    - Application-Grid interface development
    - User tools, utilities
    - Middleware testing
  - User support
    - GGUS
  - Provide support for operations
    - Help debugging problems with sites and services
    - Participate to VO-specific Grid operations
  - Provide training and documentation
    - GILDA, UIG, NA3

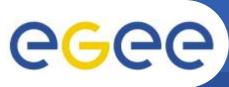

# Virtual Organisations in EGEE

- EGEE users come from about 100 Virtual Organisations
  - Astronomy & Astrophysics
  - Computational Chemistry
  - Earth Sciences
  - Fusion
  - High Energy Physics
  - Life Sciences
  - Condensed Matter Physics
  - Computational Fluid Dynamics
  - Computer Science
  - Finance
- Active users are about 8000, 22000 users benefit from the work done on the EGEE Grid

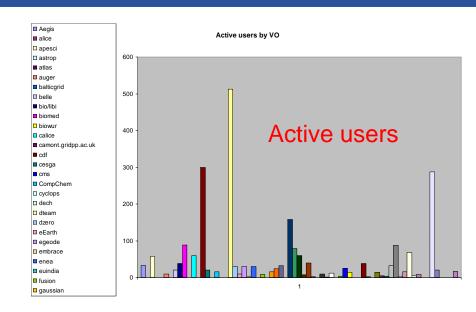

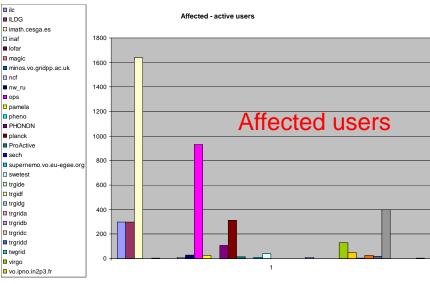

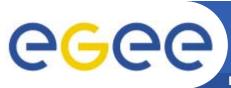

## **EGEE** infrastructure

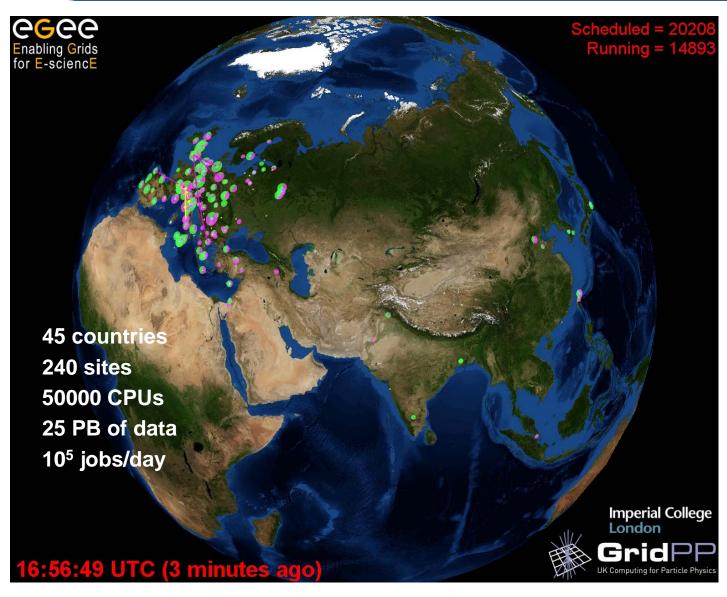

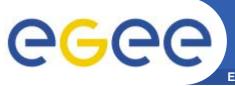

# **Basic VO relationships**

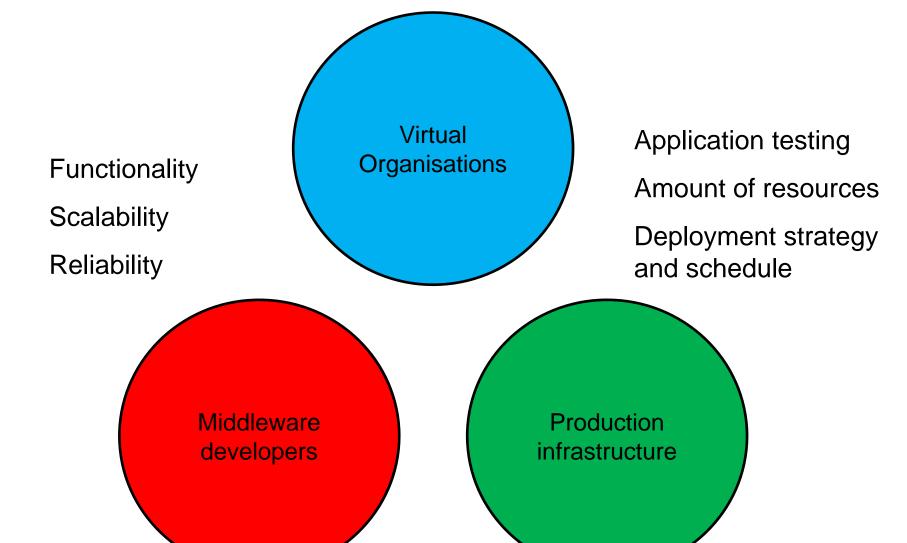

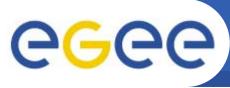

## **VO interactions with EGEE**

- Technical Coordination Group
  - 4 LHC VO representatives, Biomed, NA4, developers, sites, certification and operations
- VO managers coordination group
  - Generic VO support
- Specifically for the Worldwide LHC Computing Grid:
  - Management Board
    - Supervision and planning
  - Grid Deployment Board
    - Agreements between VOs and sites, information exchange
  - EIS team
    - Daily support for LHC VOs
  - Task forces
    - To address very specific technical issues

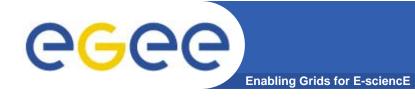

# **VO support in NA4**

- Typically, lack of <u>dedicated</u> support
  - VOs are expected to participate actively in user support via the Global Grid User Support
    - But non VO-specific support to users is guaranteed by GGUS
- NA4 though provides high-level support for the VO management
  - Mostly via the VO Managers group
    - Help to start a new VO
    - Effort in this area should improve in EGEE3
    - Main tool: CIC Portal (<a href="https://cic.gridops.org/">https://cic.gridops.org/</a>)
- Application porting support
  - Grid Application Support Centre (GASuC)
    - See Gergely's talk

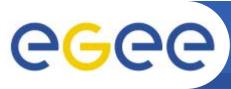

# The GILDA Training Material

**Enabling Grids for E-sciencE** 

- A vast collection of material
  - 100+ topics for users, site managers, developers
  - Plenty of exercises
    - Difficulty levels: basic, medium, advanced

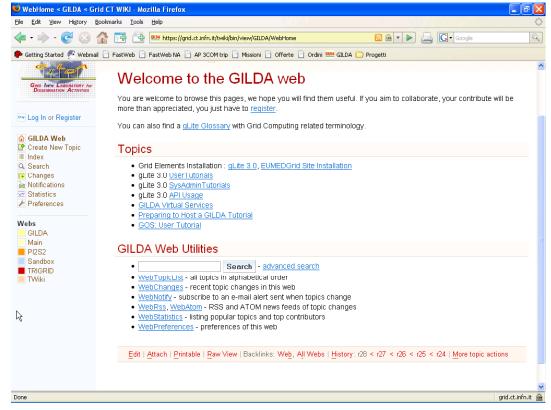

(https://grid.ct.infn.it/twiki/bin/view/GILDA/WebHome)

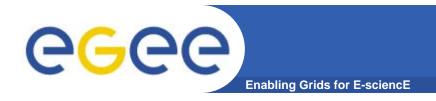

# Training on application development: the GILDA Forge

### Code repository to share

- Examples, exercises
- Actual development for demonstrative applications

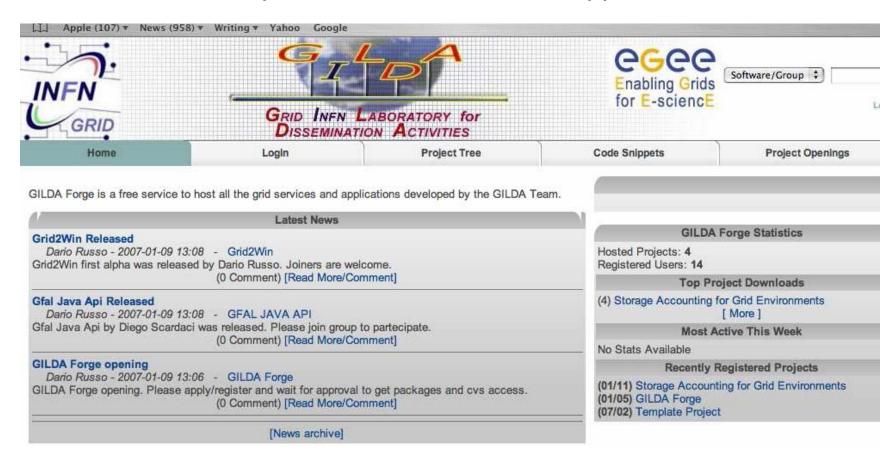

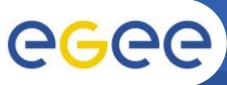

# **GGUS** portal

**Enabling Grids for E-sciencE** 

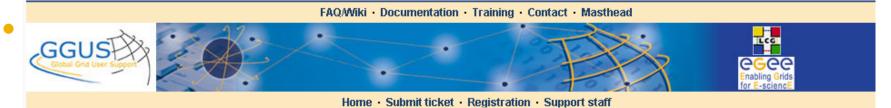

#### **Documentation**

[Documentation for Grid Users] - [VO-related documentation] - [Documentation for TPM] - [Documentation for Grid Site Administrators] - [Middleware documentation] - [Users]

| Documentation for Grid Users                                                                                                    |                                                                                      |
|----------------------------------------------------------------------------------------------------|--------------------------------------------------------------------------------------|
| Description of the <b>DLI</b> interface:                                                                                          | http://edms.cern.ch/document/572489                                                  |
| The <b>Grid Dictionary</b> If you are confused<br>by all Grid acronyms, you can search<br>this grid dictionary for an explanation | http://www.eu-egee.org/introduction/EGEEGLOSSARY/                                    |
| gLite 3.0 User Guide                                                                                                    | https://edms.cern.ch/document/722398                                                 |
| The AFS grid UI at CERN                                                                                                    | https://twiki.cern.ch/twiki/bin/view/LCG/AfsUiUserSetup                              |
| VO-related documentation                                                                                                    |                                                                                      |
| VO BOX description, appendix E.3 of LCG User Guide                                                                                | https://edms.cern.ch/file/454439//LCG-2-UserGuide.html#SECTION0001430000000000000000 |
| VOBOX HowTo for the ALICE VO                                                                                                    | http://alien.cern.ch/twiki/bin/view/AliEn/HowToInstallLcgVoBox                       |
| VOBOX HowTo for all other VOs                                                                                                    | http://goc.grid.sinica.edu.tw/gocwiki/VO-box_HowTo                                   |

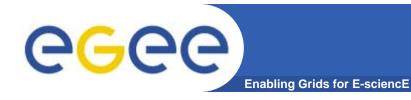

### **User Information Group**

(http://www.cern.ch/egee-uig)

- The UIG is a service for users to provide
  - Documentation
  - Contacts, links to sites, access to user support
  - Information about training, tutorials, workshops, etc.
- Docs as "use cases"
  - Beginner
  - Normal
  - Skilled users

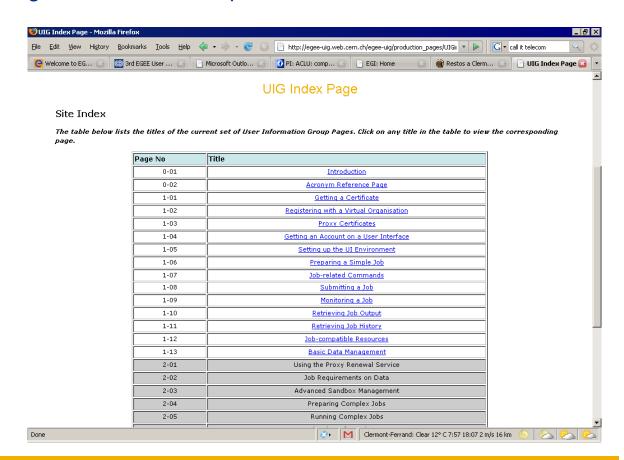

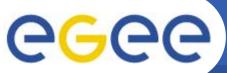

# User support in CMS

Jump

Edit | WYSIWYG | Attach | PDF |

r187 - 08 Feb 2008 - 11:08:32 - CMSUse

**Enabling Grids for E-sciencE** 

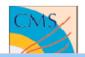

#### CMS

#### CIMS Homepage

CIUS Twiki

Changes Index

Search

#### Offline Workbook

Glossary/Index

Summary of Changes

Site Map

Print as PDF For Contributors

User Support

oser auphorr

Offline SW Guide Reference Manual

Online WkBk

#### **ESSENTIALS**

#### Preface

- 0.1 Acknowledgements
- 0.2 Using the Workbook

#### 1. Getting Started

- 1-1 Introduction
- 1.2 Get an Account
- 1.3 Set Computing Env
- 1.4 CMS Computing
- 1.5 Resources/Info
- 1.6 First visit to CERN.

#### 2. Basics of Offline

- 2.1 Introduction
- 2.2 Goals & Detector
- 2.3 Computing Model
- 2.4 CMSSW
- Framework

You are here: TWiki > I CMS Web > WorkBook

### The CMS Offline WorkBook

Complete:

In two sections: Essentials and Advanced Topics

Tutorial Overview: Click here!

#### **ESSENTIALS**

#### **Preface**

- 0.1 Acknowledgements
- 0.2 Using the Workbook
- . 0.3 Information for Contributors

#### **Chapter 1: Getting Started**

- 1.1 Introduction
- 1.2 Getting a Computing Account
- 1.3 Setting up your Computing Environment
- . 1.4 CMS Computing Concepts: Programming, CVS, etc.
- 1.5 Useful Resources and Vital Information
- 1.6 On your First Visit to CERN

#### **Chapter 2: The Basics of CMS Offline Computing**

#### Purpose

The CMS offline workbook provides backgrou information and initial instruction on accessin computing resources and using the software perform analysis within the CMS collaboration Organized into Essentials and Advanced Topsections, it is designed as the first-stop for bousers and software developers. This workbooks Reference Manual and the CMS Offline Guide together, are intended to form a comprehens of documentation for CMS data analysis.

Search

#### Newsbox:

09 January 08: The yearly WorkBook print rwill take place in Jan-Feb 08, the contents a currently being reorganized, and the print to page is not yet up-to-date.

# Worldwide LHC Computing Grid

**Enabling Grids for E-sciencE** 

- WLCG depends on two major Grid infrastructures
  - EGEE
  - US Open Science Grid

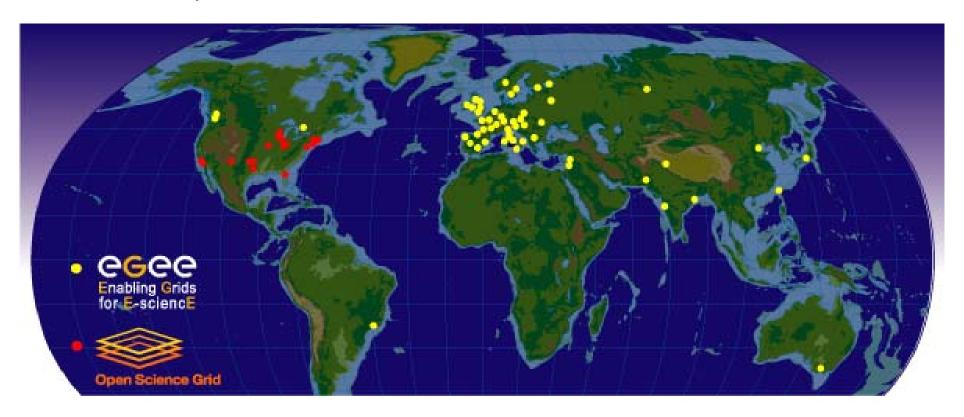

A map of the worldwide LCG infrastructure operated by EGEE and OSG.

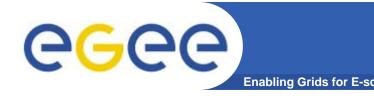

# **VO** support for LHC

### Experiment Integration Support (EIS) team

- Born in 2002 with the LHC Computing Grid project
- ~10 members, all high energy physicists
- Funded by CERN and INFN

### EIS main goals

- Helping the four LHC experiments (ALICE, ATLAS, CMS, LHCb) in Grid-related issues
- Acting as interface between the experiments and WLCG
- Not only for HEP: also Biomed and other VOs

### ARDA team

- Devoted to development for the experiments (and not only!)
  - Monitoring dashboard, GANGA, Diane, AMGA, ...

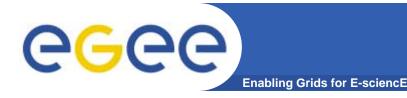

# VO support tasks (I)

- Integration and testing
  - Evaluation of middleware functionality
    - Identify possible shortcomings
  - Middleware scalability testing
    - Determine if the middleware meets the application scale requirements

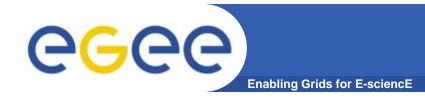

# Middleware testing

- Testing the middleware against the VO use cases should start well before it is released to production
- Noteworthy examples
  - gLite Workload Management System
  - CREAM Computing Element
- HEP experiments currently have the most demanding performance requirements, therefore provide the most stringent criteria for middleware testing

# Examples

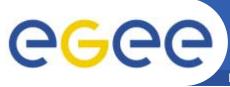

# **Testing the gLite WMS**

- ATLAS and CMS requirements
  - ~50,000 jobs/day in 2007
  - ~200,000 jobs/day in 2008
  - High reliability of the job management system
    - Very few downtimes
    - No performance degradation with time
- Was the gLite WMS up to to the task?
  - Intensive testing activity by the EIS team, JRA1, SA3
  - Lots of problems initially found, eventually fixed
- Now the WMS is routinely used for both Monte Carlo and analysis jobs
  - Stable at 20,000 jobs/day

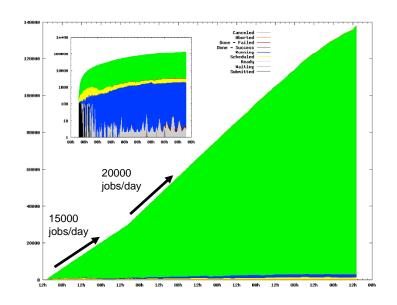

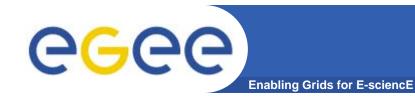

# **Testing the CREAM CE**

- The same test methodology was applied to see if the prototype of the CREAM Computing Element satisfied the scalability requirements for a CE in WLCG
- Test criteria
  - Submission via WMS at a 10000 jobs/day rate
  - > 5000 concurrent jobs
  - At least 5 days of uninterrupted testing
  - Stable system
- The criteria were eventually met

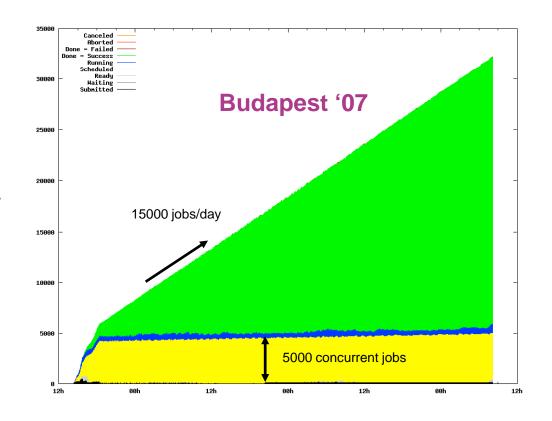

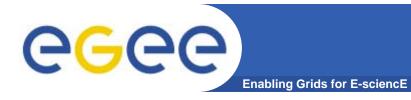

# VO support tasks (II)

- Development of missing components
  - User tools that can be reused by other VOs
  - and can help "power users" in developing Grid interfaces

# Examples

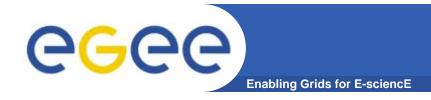

# **VO** monitoring

- VOs need to have the full picture of the Grid status...
  - Grid services
  - VO-specific services
- ... and to know how they are doing on the Grid
  - Job status, success/failure statistics
  - Status of data transfers
- Exactly at the boundary between the application and the Grid domain
- Examples from the LHC computing:
  - Usage of the Service Availability Monitoring (SAM) for VOspecific service monitoring
  - ARDA dashboard to monitor the experiment workflows

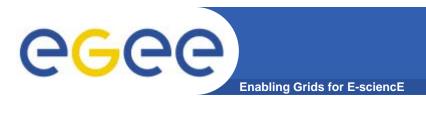

- Adapting to the applications the SAM framework, used by EGEE Grid operations to monitor the site status
  - Define specific tests for different aspects
    - VO software installation, VO services and processes, etc.
  - Produce an adequate GUI, or integrate in an existing one
- What can SAM provide?
  - Calculation of service availability/reliability
  - Alarms
  - Overall status of the Grid from the VO point of view

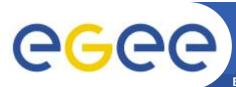

# **SAM** monitoring displays

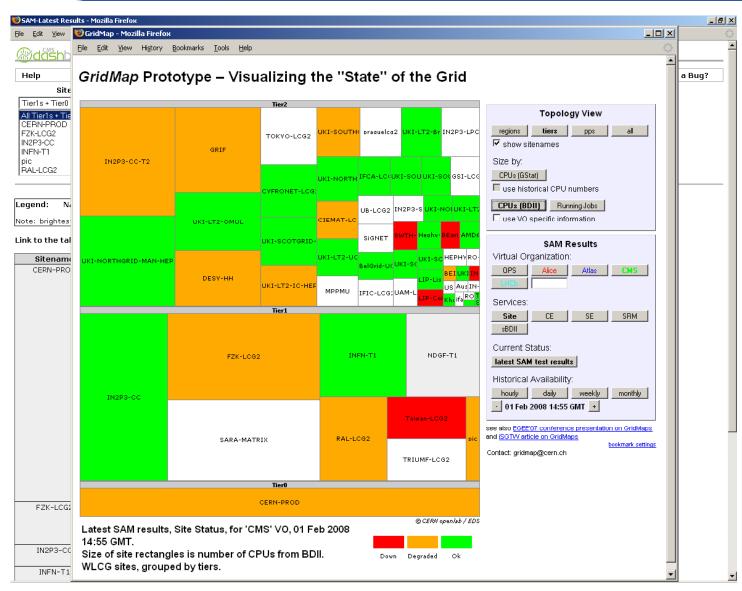

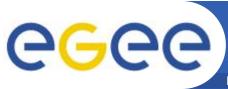

### Dashboard

- A common project to provide monitoring pages for the LHC experiments
- Different purposes in mind
  - Global view of Grid jobs
  - Status of user analysis tasks
  - Status of data transfers
  - **–** ...

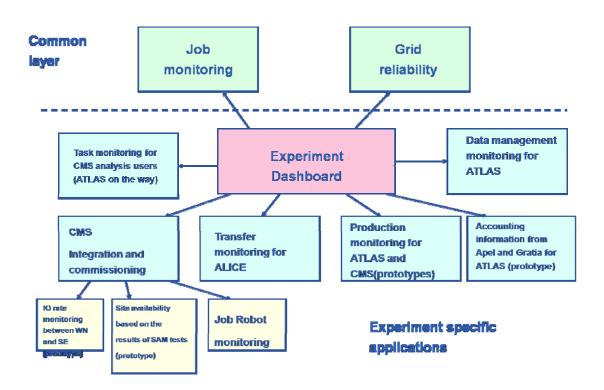

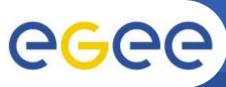

# Interactive job monitoring

**Enabling Grids for E-sciencE** 

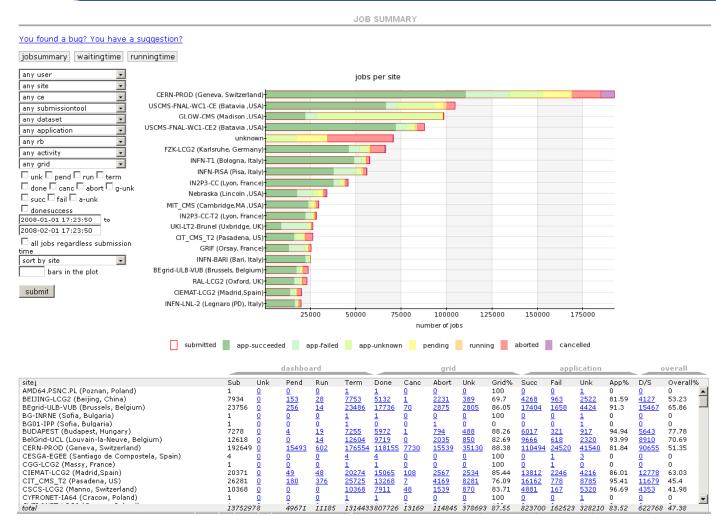

(also used by the VL-eMed VO at NIKHEF)

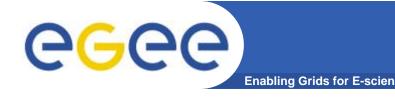

# **Tool development**

 Often VO support involves development of software to fill the gap between the Grid middleware and the applications

### GANGA

- A framework for job definition and management
- Supports several back-ends (local, batch, Condor-G, gLite WMS and many others) in a totally transparent way
- Used by lots of applications (ATLAS, LHCb, telecommunications, QCD, Biomed, etc.)
  - Ideal for many "gridification" activities

### VO Box

- A service to host VO-specific services
- Provides several Grid utilities
  - gLite User Interface, proxy renewal service, GSI-ssh login

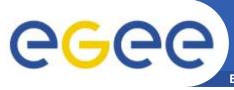

# **VO** support tasks (III)

**Enabling Grids for E-sciencE** 

### Operations and user support

- Help the VO with running the "production"
  - Manage Grid and VO-specific services
- Provide documentation if missing
  - gLite User Guide (started as the "LCG" User Guide)
- If necessary, contribute to end user support

### Problem solving

- Provide expertise for understanding and solving Grid-related issues
  - Site problems (misconfigurations, etc.)
  - Middleware problems (bugs)
- Easier with a deep knowledge of both the Grid middleware and the VO computing system

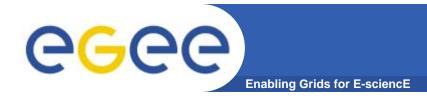

# **Supporting ALICE**

- A complete monitoring was developed for ALICE and Grid services running at sites
  - Test Grid services (Proxy renewal, GSI-sshd, Resource Broker, etc.)
  - Test ALICE software installation
- Output integrated with SAM and with ALICE monitoring

|                  |                             |                         | SAM To  | ests                         |         |                  |                            |              |
|------------------|-----------------------------|-------------------------|---------|------------------------------|---------|------------------|----------------------------|--------------|
|                  |                             |                         |         |                              |         |                  | What i                     | s this about |
| Site             | Delegated proxy<br>duration | Proxy of the<br>machine |         | Proxy Server<br>Registration |         | Software<br>area | User Proxy<br>Registration | WMS<br>Stats |
| 1. Athens        | unknown                     | unknown                 | unknown | unknown                      | unknown | unknown          | unknown                    | unknown      |
| 2. Bari          | ОК                          | ок                      | OK      | ок                           | ок      | OK               | oĸ                         | ОК           |
| 3. Birmingham    | ОК                          | ок                      | OK      | ОК                           | ОК      | OK               | OK                         | ОК           |
| 4. Bologna       | ОК                          | ок                      | ок      | ок                           | ок      | OK               | ок                         | ок           |
| 5. CCIN2P3       | unknown                     | unknown                 | unknown | unknown                      | unknown | unknown          | unknown                    | unknown      |
| 6. CERN-L        | ок                          | ок                      | ок      | ок                           | ок      | OK               | ок                         | ок           |
| 7. CERN_gLite    | ОК                          | ок                      | OK      | ОК                           | ОК      | OK               | OK                         |              |
| 8. CNAF          | ОК                          | ок                      | ок      | ок                           | ок      | OK               | ок                         | WARNING      |
| 9. Cagliari      | OK                          | OK                      | OK      | OK                           | OK      | OK               | OK                         |              |
| 10. Catania      | OK                          | OK                      | OK      | OK                           | OK      | OK               | OK                         | WARNING      |
| 11. Clermont     | OK                          | OK                      | OK      | OK                           | OK      | OK               | OK                         | OK           |
| 12. Cyfronet     | OK                          | OK                      | OK      | OK                           | OK      | OK               | OK                         | OK           |
| 13. FZK          | OK                          | ОК                      | OK      | OK                           | ОК      | OK               | OK                         | OK           |
| 14. GRIF_DAPNIA  | OK                          | OK                      | OK      | OK                           | OK      | OK               | unknown                    | ERROR        |
| 15. <b>GSI</b>   | OK                          | OK                      | OK      | OK                           | OK      | OK               | OK                         |              |
| 16. IHEP         | ОК                          | ОК                      | OK      | OK                           | ОК      | OK               | OK                         | ERROR        |
| 17. IPNO         | OK                          | ОК                      | OK      | ОК                           | ОК      | OK               | unknown                    |              |
| 18. ITEP         | OK                          | OK                      | OK      | ОК                           | OK      | OK               | OK                         | ERROR        |
| 19. JINR         | ок                          | ок                      | ок      | ок                           | unknown | OK               | ок                         | unknown      |
| 20. <b>KFK</b> I | ОК                          | ок                      | ок      | ок                           | ок      | ОК               | ок                         | ок           |
| 21. KISTI        | ERROR                       | ок                      | OK      | ОК                           | ОК      | OK               | ERROR                      |              |

| No  | SiteName                               | Node Name                               | Status | alice                  |           |           |           |          |                        |                        |           |                    |                        |
|-----|----------------------------------------|-----------------------------------------|--------|------------------------|-----------|-----------|-----------|----------|------------------------|------------------------|-----------|--------------------|------------------------|
| 140 | Sitevanie                              | NodeName                                |        | SA                     | UPR       | PR        | PSR       | ssh      | PM                     | DPD                    | RBS       | gsc                | WMS                    |
|     | Asia Pacific                           |                                         |        |                        |           |           |           |          |                        |                        |           |                    |                        |
| 1   | GOG-Singapore                          | soursop.ngpp.ngp.org.sg                 | NA     | na                     | na        | na        | na        | na       | na                     | na                     | na        | error              | na                     |
| 2   | IN-DAE-VECC-01                         | grid.tier2-kol.res.in                   | ERROR  | <u>ok</u>              | error     | <u>ok</u> | <u>ok</u> | na       | <u>ok</u>              | error                  | error     | error              | <u>ok</u>              |
| 3   | KR-KISTI-GCRT-01                       | vobox.gridcenter.or.kr                  | ERROR  | <u>ok</u>              | error     | <u>ok</u> | <u>ok</u> | па       | <u>ok</u>              | error                  | <u>ok</u> | na                 | warn                   |
| (   | CERN                                   |                                         |        |                        |           |           |           |          |                        |                        |           |                    |                        |
| 4   | CERN-PROD                              | lxb7281.cern.ch                         | ок     | <u>ok</u>              | <u>ok</u> | <u>ok</u> | <u>ok</u> | na       | <u>ok</u>              | <u>ok</u>              | <u>ok</u> | na                 | <u>ok</u>              |
| -   | CERN-PROD                              | voalice03.cem.ch                        | OK     | ok                     | ok        | ok        | ok        | na       | <u>ok</u>              | <u>ok</u>              | <u>ok</u> | na                 | warn                   |
| 5   | CERN-I ROD                             |                                         |        | _                      | _         | _         | _         |          |                        |                        |           |                    |                        |
|     | CentralEurope                          |                                         |        | _                      |           |           |           |          |                        |                        |           |                    |                        |
|     |                                        | grid156.kfki.hu                         | OK     | <u>ok</u>              | <u>ok</u> | <u>ok</u> | <u>ok</u> | na       | <u>ok</u>              | <u>ok</u>              | <u>ok</u> | na                 | <u>ok</u>              |
|     | CentralEurope                          | grid156.kfki.hu<br>ares01.cyf-kr.edu.pl | OK OK  |                        |           | <u>ok</u> | <u>ok</u> | na<br>na | <u>ok</u><br><u>ok</u> | <u>ok</u><br><u>ok</u> | ok<br>ok  | na<br><u>error</u> | <u>ok</u><br><u>ok</u> |
| 6   | CentralEurope  BUDAPEST                |                                         |        | <u>ok</u>              | <u>ok</u> | _         | _         |          | _                      |                        |           |                    | _                      |
| 6 7 | CentralEurope  BUDAPEST  CYFRONET-IA64 | ares01.cyf-kr.edu.pl                    | ОК     | <u>ok</u><br><u>ok</u> | ok<br>ok  | <u>ok</u> | <u>ok</u> | na       | <u>ok</u>              | <u>ok</u>              | ok        | error              | <u>ok</u>              |

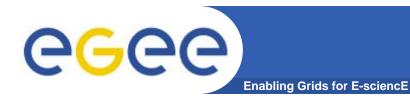

# **Supporting ATLAS**

 Reliable calculation of the used and free space at all storage elements in ATLAS sites

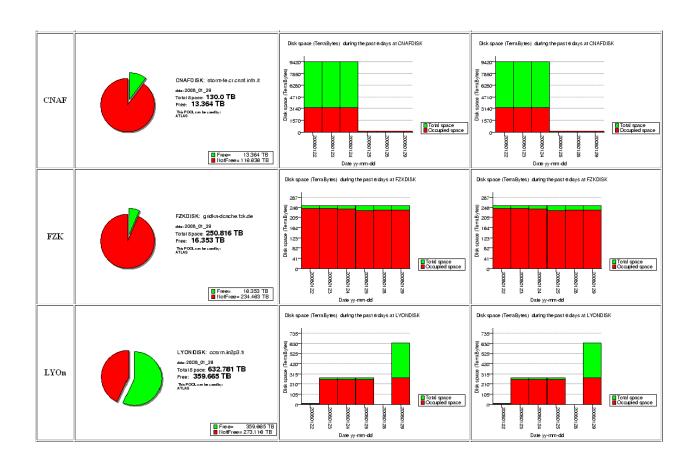

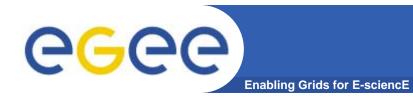

# **Supporting CMS**

#### COMMISSIONED LINKS

### The problem

 How to make sure that data transfers between pairs of CMS sites can be performed as required

### The solution

- Periodically perform test data transfers between all relevant site pairs ("links")
- Declare "commissioned" only the links that satisfy minimum criteria
- Decommission links that consistently fail
- In the process, track and document common problems

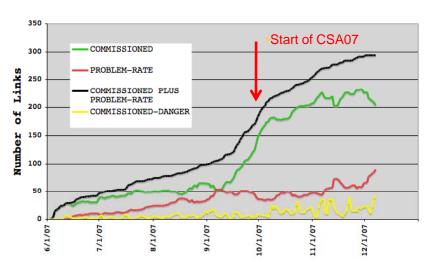

COMMISSIONED T[01]-T1 LINKS

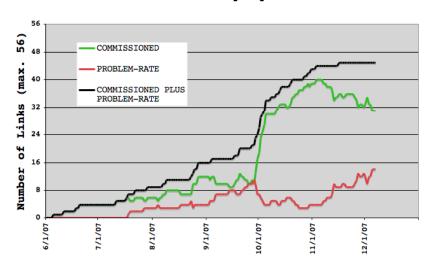

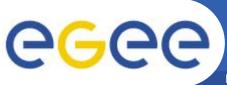

# **Supporting LHCb**

**Enabling Grids for E-sciencE** 

- The goal
  - A <u>redundant</u> and reliable File catalogue service for LHCb based on LFC
  - A system that best matches the LHCb use cases
- Implementation
  - a master LFC at CERN and mirrored replicas at Tier-1 sites using Oracle Streams
- Several technical aspects to consider
  - Coherence of data and access control
  - Latency in the propagation of updates
- VO support team contributed to the project
  - Definition of the solution
  - Functionality and stress tests
  - Readiness of sites

The distributed LHCb file catalogue was deployed in time for the currently ongoing combined computing challenge (CCRC'08)

| LFC mirrors. Last update Wed Feb 6 15:39:05 2008 |              |              |              |              |          |               |               |               |  |  |  |
|--------------------------------------------------|--------------|--------------|--------------|--------------|----------|---------------|---------------|---------------|--|--|--|
| LFC instance                                     | CERN-Master  | CERN-RO      | <u>CNAF</u>  | <u>ral</u>   | IN2P3    | SARA          | PIC           | FZK           |  |  |  |
| Stress Test                                      | <u>100 %</u> | <u>100 %</u> | <u>100 %</u> | <u>100 %</u> | 100 %    | Not available | Not available | Not available |  |  |  |
| Replication Test                                 | 1            | 1            | <u>1</u>     | <u>1</u>     | <u>1</u> | Not available | Not available | Not available |  |  |  |

### **Lessons learnt from the LHC support**

- Large Virtual Organisations like the LHC experiments needed a dedicated support from WLCG
  - From people coming from the experiments themselves
- Very often the work primarily done for the LHC VOs has been or can be useful to others
  - Middleware testing (gLite WMS, CREAM, ...)
  - Dashboard, Ganga/DIANE, ...
  - gLite User Guide
  - Service Availability Monitoring for VO monitoring
- Also the expertise has been made available to other VOs
  - Gridification
  - Biomed support

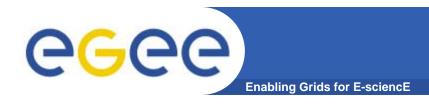

### Conclusions

- An adequate support for VOs is essential for an efficient usage of the EGEE (or any) production Grid
  - Allow VOs to interact with all components of the project
  - Allow VO members to have access to training and documentation
  - Provide support for application porting
  - Encourage the usage of high level tools
    - A lot of work done for LHC experiments could be reused by other VOs "for free"
  - Real VO-specific support will have to come from the VOs